是在看视频的时候出现请进入设置中调整!不行的话只能送修了!!!-------------

------------------------------------------------仅供参考!!!!!!!!!!!!!!

**手机看股票屏老是暗怎么办—手机屏幕看一会就暗了-**

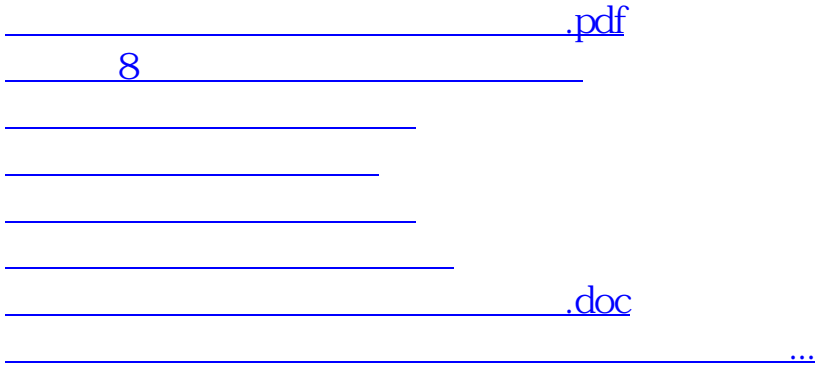

<u><https://www.gupiaozhishiba.com/subject/24813578.html></u>